$\overline{a}$  ( )

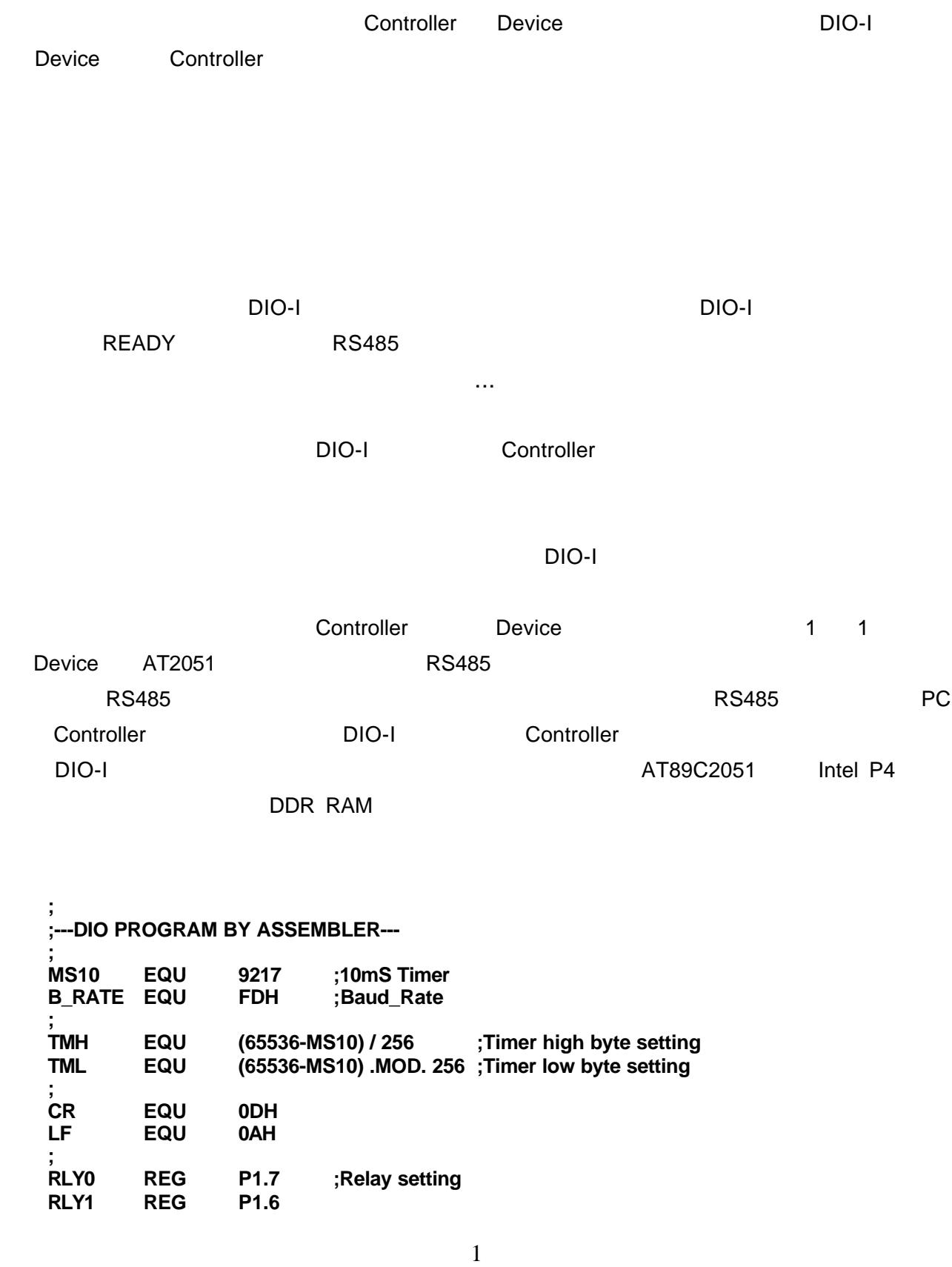

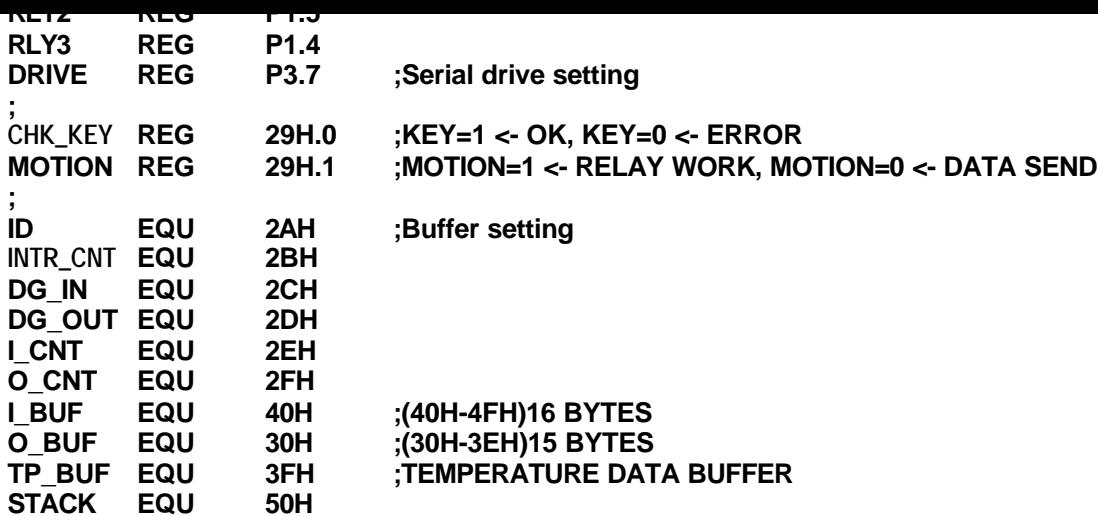

TP\_BUF

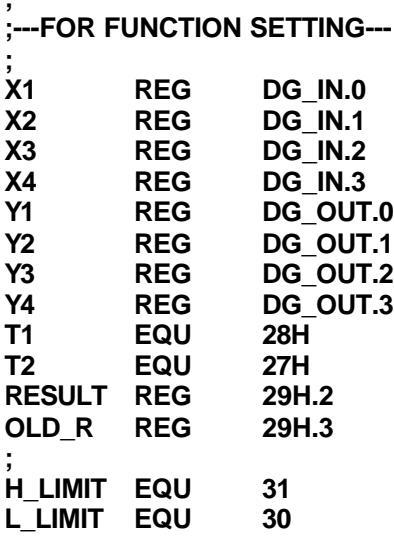

**;**

## H\_LIMIT L\_LIMIT

 $8051$ 

## H\_LIMIT L\_LIMIT

TP\_BUF

**;**

**;**

**;---PROGRAM STARTER--- ORG 0000H ;MAIN PROGRAM START ORG 0003H RETI ORG 000BH ;TIMER0 INTERRUPT PROGRAM JMP T0\_ISR**

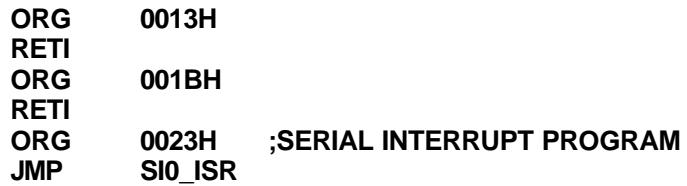

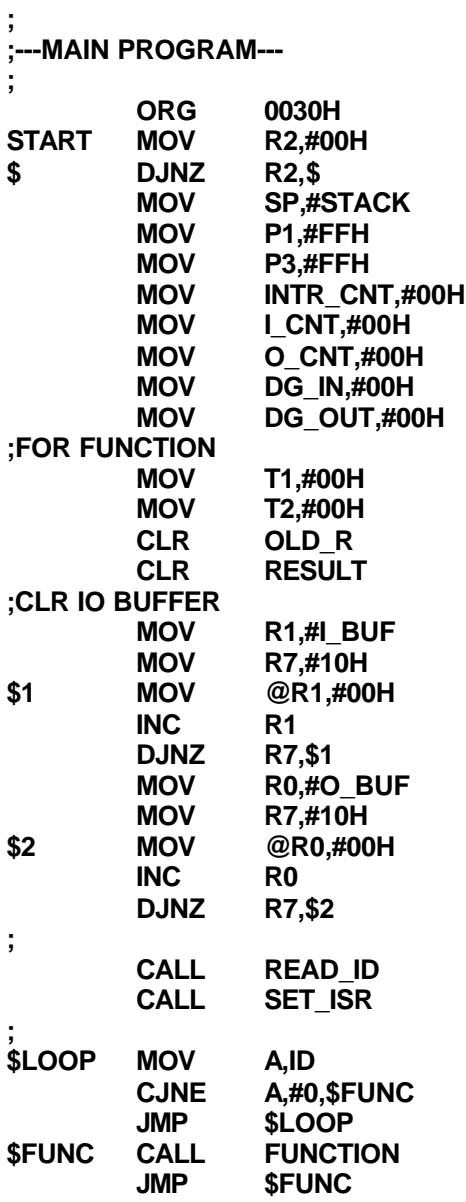

**;**

 $$LOOP$ 

**; ;---NORMAL CONTROL--- ; FUNCTION ;INPUT MOV A,TP\_BUF ;**

 $3$ 

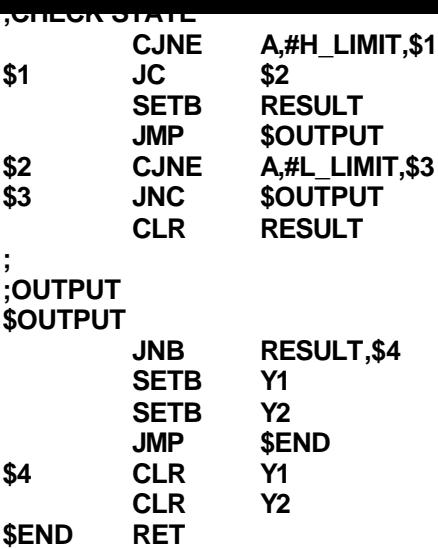

, and the set of the set of the set of the Relay,  $\mathsf{Relay}_\mathsf{R}$ 

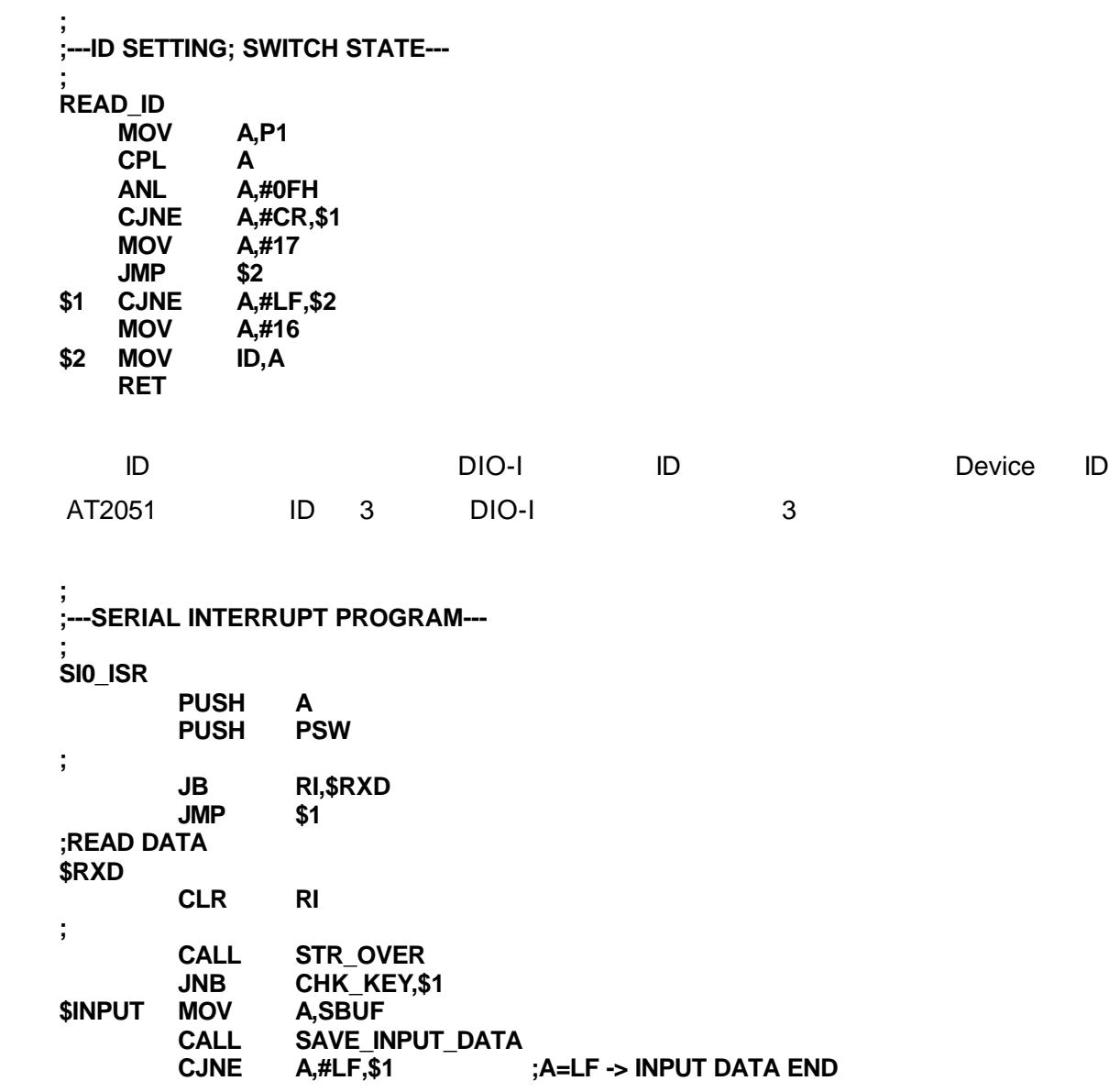

 $-4$ 

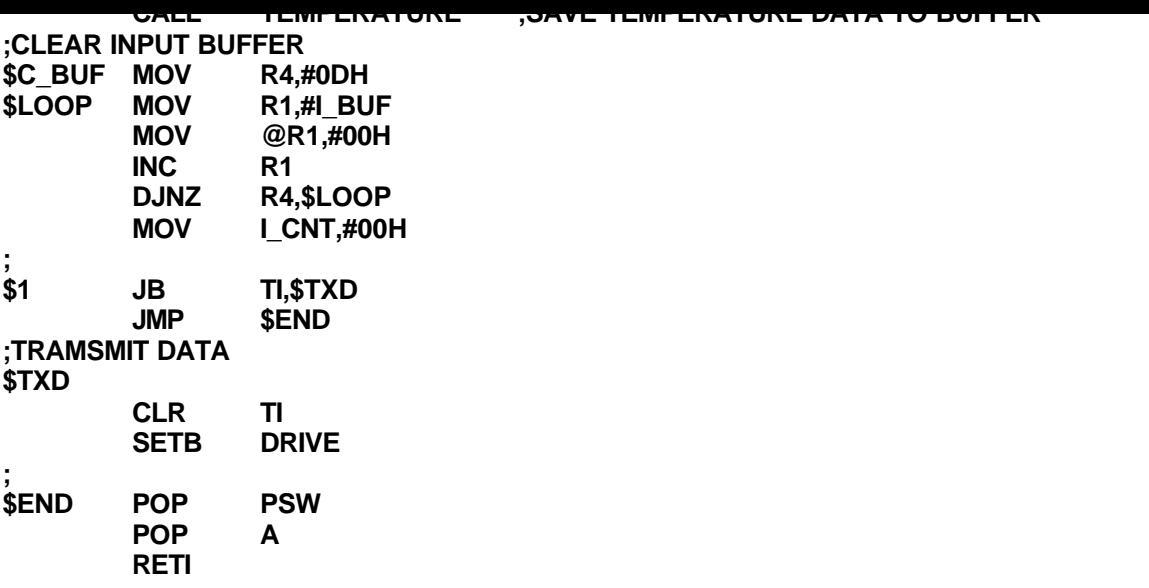

DIO-I Controller

OUT\_BUF

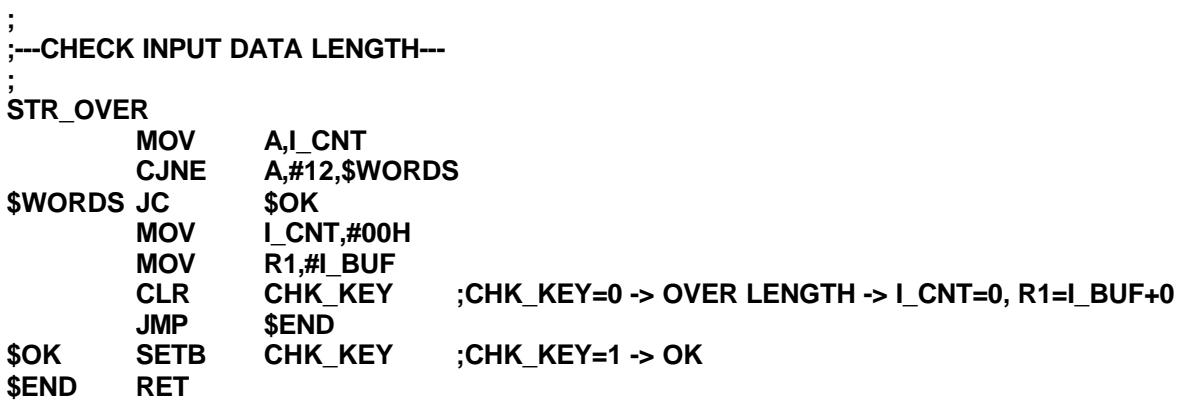

 $\overline{P}$  PC  $\overline{P}$ 

 $AT2051$ 

**; ;---SAVE DATA TO BUFFER--- ; SAVE\_INPUT\_DATA CJNE A,#'T',\$END MOV R1,#L\_BUF**<br>**MOV L\_CNT,#0 MOV I\_CNT,#0 \$END CALL UPPER MOV @R1,A INC**<br>**INC INC I\_CNT RET**

**; ;---SAVE TEMPERATURE DATA TO BUFFER--- ; TEMPERATURE MOV R1,#I\_BUF+4 A,** @R1<br>**A,#'0'**  $SUBB$ **MOV B,#10 MUL**<br>**MOV MOV TP\_BUF,A ; MOV R1,#I\_BUF+5 MOV A,@R1 SUBB A,#'0' ADD A,HS\_BUF MOV TP\_BUF,A RET**

 $\blacksquare$  is the contract of the contract of the Device  $\blacksquare$ 

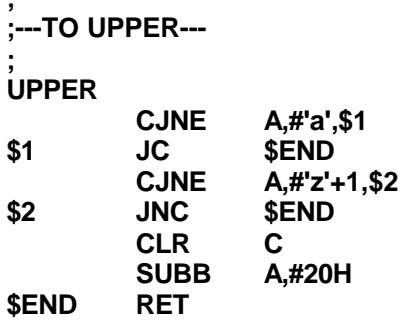

**;**

**; ;---SAVE OUTPUT DATA TO O\_BUF & SEND 1ST BYTE--- ; ENQUARY CLR DRIVE ;ENABLE DRIVE MOV SBUF,ID RET**

**;---TIMER INTERRUPT PROGRAM--- ; T0\_ISR MOV TH0,#TMH MOV TL0,#TML PUSH A PUSH PSW CALL READ\_ID ;SAVE INPUT STATE TO DG\_IN \$input\_state MOV A,P3 RR A RR A CPL A ANL A,#0FH MOV DG\_IN,A ;ID=0 -> DG\_OUT=DG\_IN \$id0\_motion MOV A,ID INC A A, \$out\_state MOV DG\_OUT,DG\_IN ;RELAY WORK BY DG\_OUT DATA \$out\_state MOV A,DG\_OUT JB ACC.0,\$ON\_0 SETB RLY0 JMP \$1 \$ON\_0 CLR RLY0 \$1 JB ACC.1,\$ON\_1 SETB RLY1 JMP \$2 \$ON\_1 CLR RLY1 \$2 JB ACC.2,\$ON\_2 SETB RLY2 JMP \$3 \$ON\_2 CLR RLY2 \$3 JB ACC.3,\$ON\_3 SETB RLY3 JMP \$counter \$ON\_3 CLR RLY3 ;1 sec COUNTER \$counter INC INTR\_CNT MOV A,INTR\_CNT CJNE A,#100,\$T0\_END MOV INTR\_CNT,#00H ; CALL ENQUARY ;1S COUNTER MOV A,T1 JZ \$T2 DEC T1 \$T2 MOV A,T2 JZ \$T0\_END DEC T2 ; \$T0\_END POP PSW POP A RETI**

**;**

 $\mathbf 1$ 

 $\Box$ 

Timer

**; ;---INTERRUPT SETTING--- ; SET\_ISR MOV TMOD,#21H MOV TCON,#50H MOV TH0,#TMH MOV TL0,#TML MOV SCON,#50H MOV TH1,#B\_RATE SETB ET0 SETB ES**  $SETB$ **RET ; ;---BINARY TO ASCII--- ; BIN2ASC CJNE A,#9,\$1 JMP \$NUM \$1 JC \$NUM SUBB A,#10 ADD A,#41H SNUM**<br>**\$NUM** ADD A **\$NUM ADD A,#30H \$OUT RET**

## TEMPERATURE

 $AT2051$ 

FUNCTION  $\qquad$ 

RLY,這個動作與到此為止,我們完成了 DIO-I 控制板的核心程式了!先消化一下,我們